# **DAW**

# **QUICKQUOTE™2**

# SYSTEM REQUIREMENTS

In a continued effort to increase stability and speed of QuickQuote, we will be upgrading the software. To ensure you receive the full benefit of this improvement, please ensure that your system meets the minimum requirements. These are slightly different than previous system requirements. To determine what your current system specifications are, see below for a step-by-step guide.

The minimum requirements are:

#### Operating System

- Windows XP: Service Pack 3
- Windows Vista
- Windows 7
- Windows 8

#### Hardware

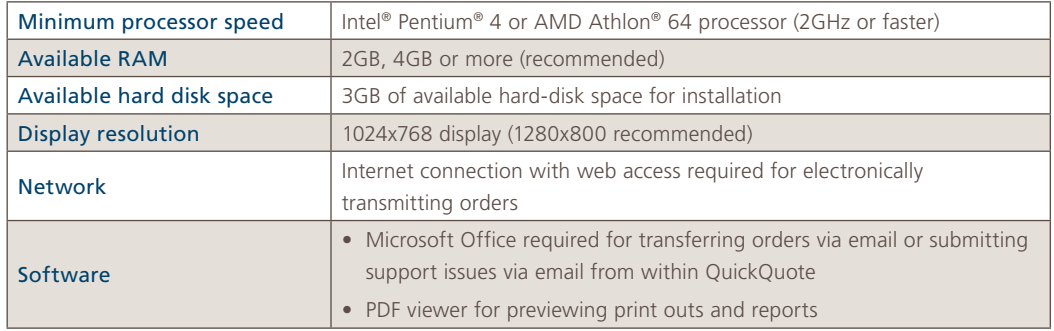

# .NET Framework Requirements

• Machine must have minimum .NET framework 4.0 installed

#### To determine which .NET Framework is installed:

- 1. Go to the Control Panel (usually found under the Start menu or Start  $\rightarrow$  Settings)
- 2. Within the Control Panel, open up "Add or Remove Programs"
- 3. Look to make sure Microsoft .NET Framework 4.0 is installed
	- a. Remember, numbers higher than this will also work (i.e. 4.0 Service Pack 1)

\* Note that if the computer is connected to and has access to the internet, QuickQuote will try and install the necessary .NET Framework and any other critical components during the installation process.

**Please note that similar to other software providers, including Microsoft, we will no longer support Windows 2000 or Windows XP SP2. Microsoft officially ended support for these products in July of 2010.**

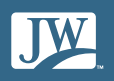

# Viewing your system specifications (Windows XP and Windows 7)

## Windows XP

Right click on "My Computer" and then click on Properties

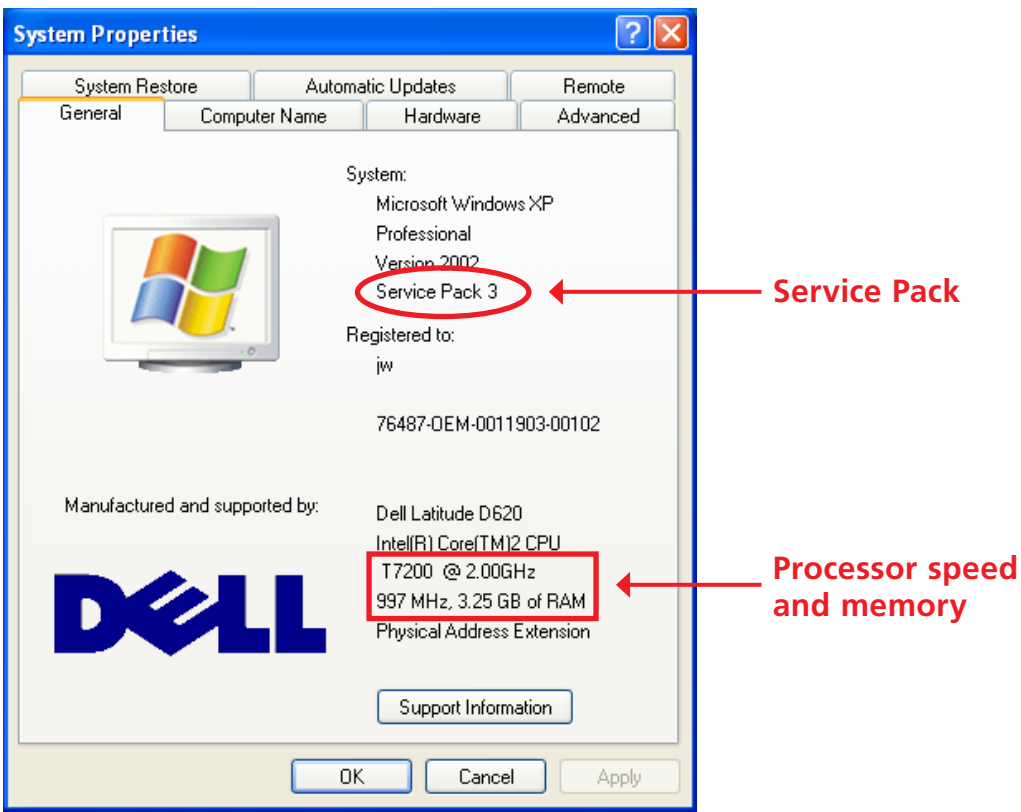

### Windows 7

Click on the start bubble and look for "Computer." Right click on this and select Properties

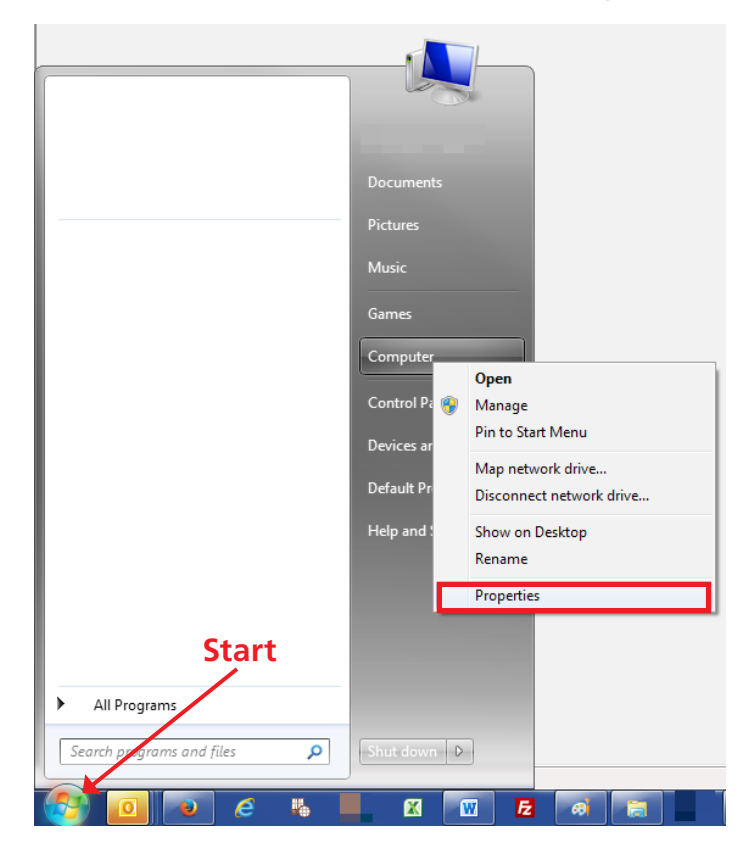

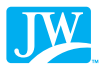

The operating system as well as the system specifications can be found here

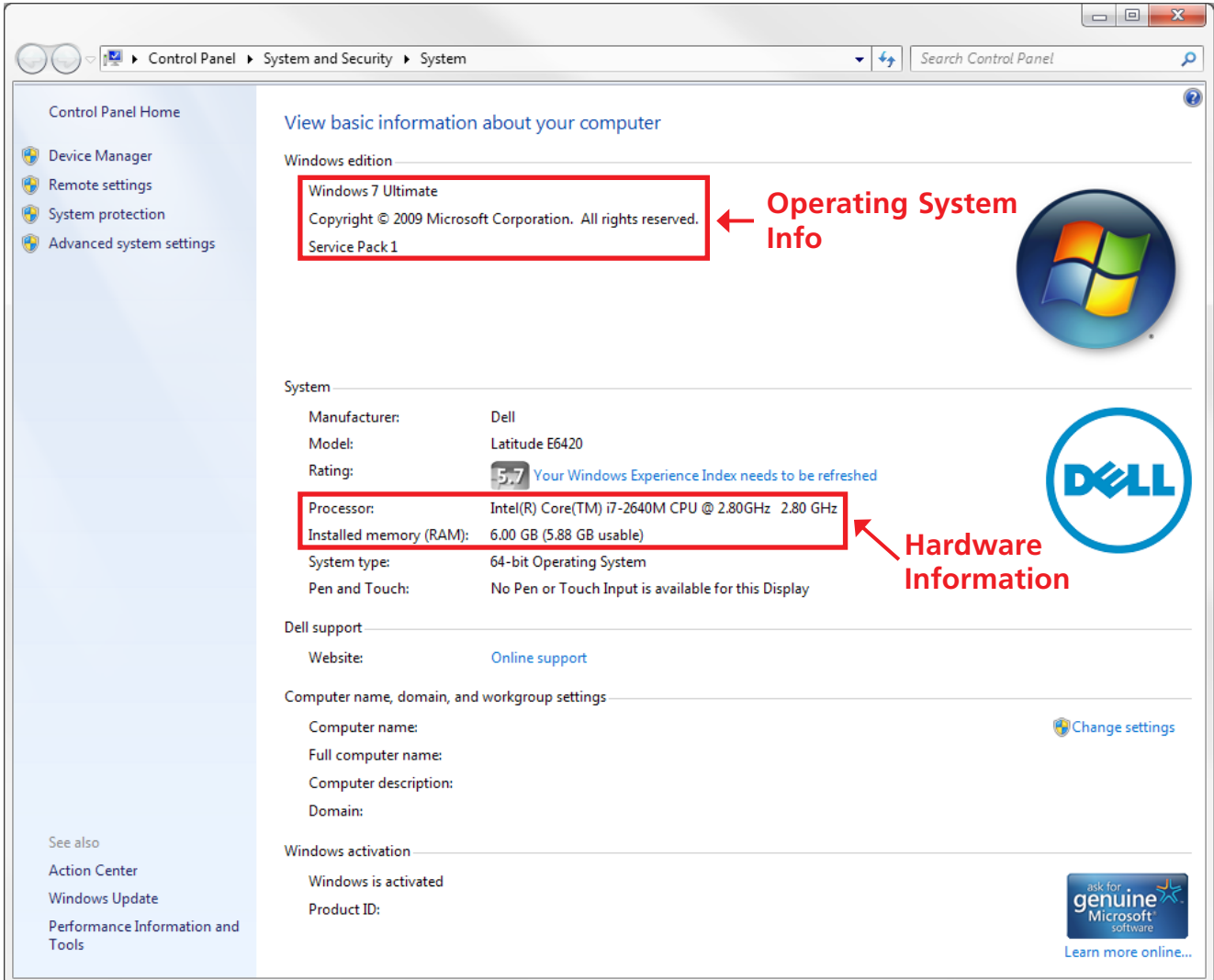

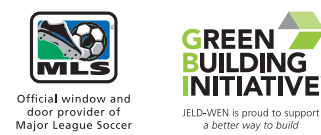

© 2013 JELD-WEN, inc. This publication and its contents are owned by JELD-WEN, inc. and are protected under the U.S. Copyright Act and other intellectual property laws. All trademarks, service marks, logos, and the like (whether registered or unregistered) are owned or controlled by JELD-WEN, inc. or others. Unauthorized use or duplication of JELD-WEN intellectual property is prohibited.

JELD-WEN reserves the right to change product specifications without notice. Please check our website, **jeld-wen.com**, for current information.

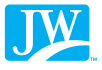